## **Appendix I: Completing the CMS-1500 claim form**

The CMS-1500 Claim Form is a universal claim form and is the "approved" form that must be used when billing for professional services. Approved forms will say "Approved OMB-0938-1197 FORM 1500 (02-12)" on the bottom right hand corner. The numbered boxes on the claim form are referred to as fields. A number of the fields on the form do not apply when billing the Agency. Some field titles may not reflect their usage for a particular claim type. This form is not available through Washington Health Care Authority but should be available through your local office supplier.

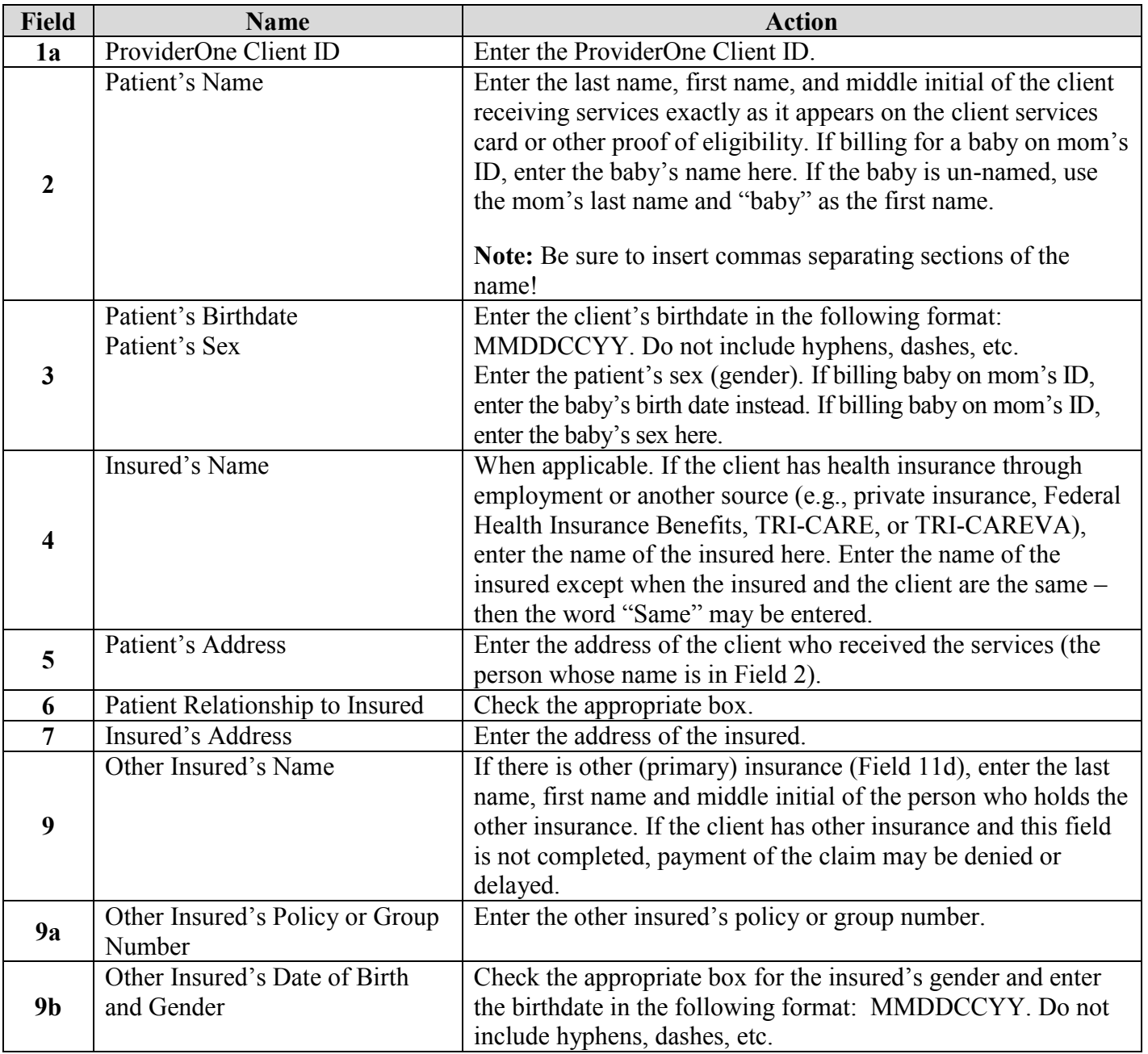

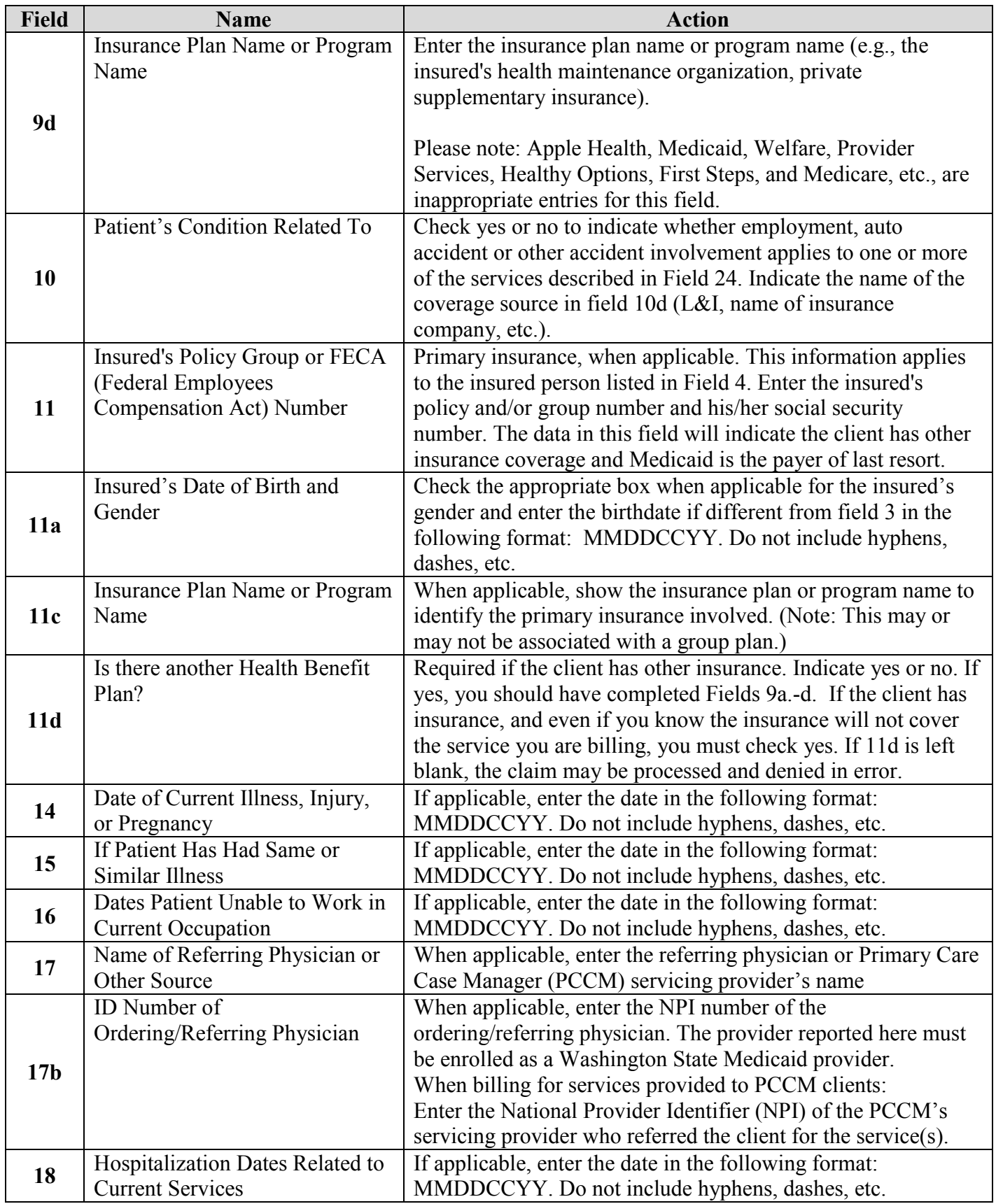

## ProviderOne Billing and Resource Guide

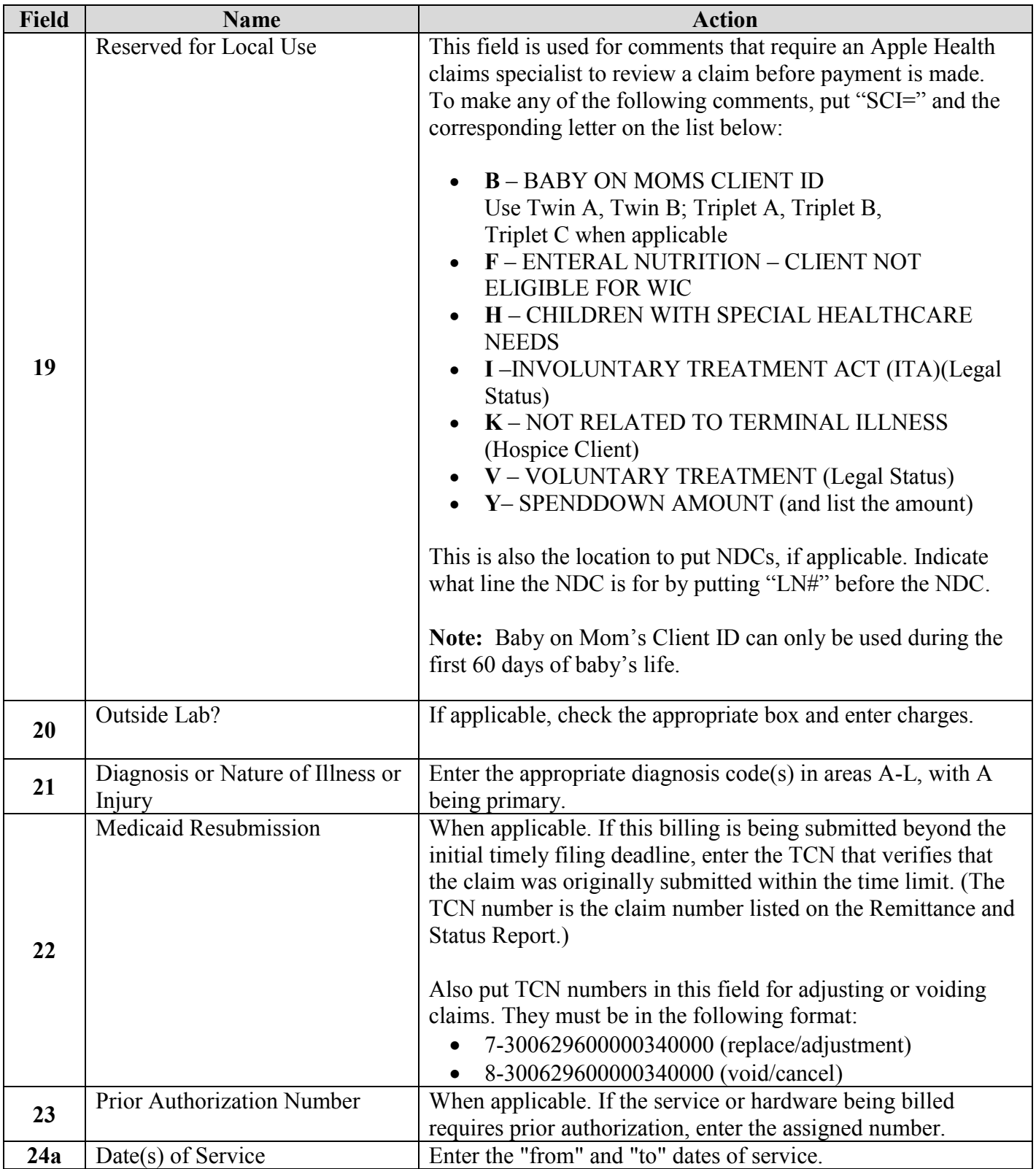

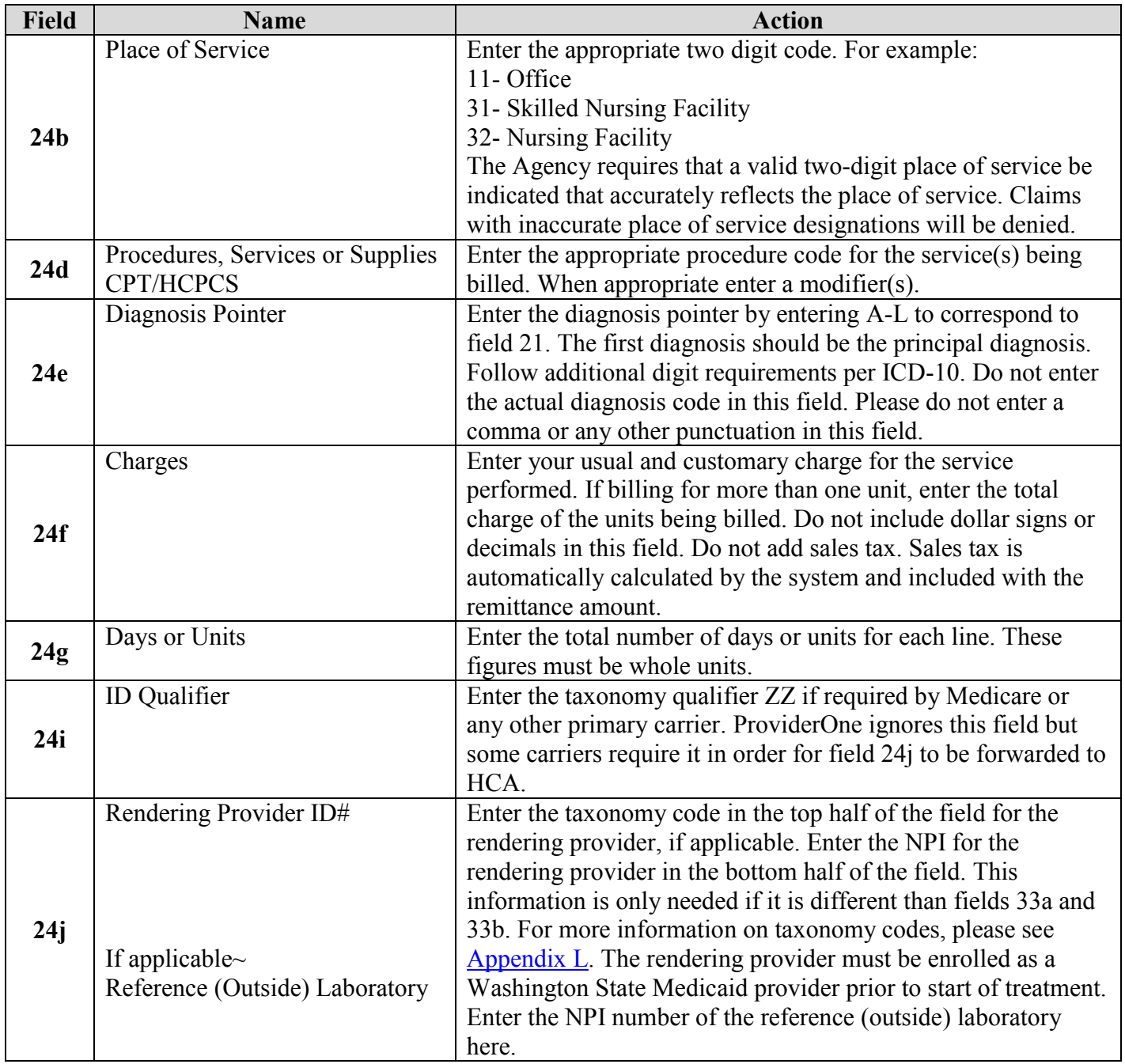

## ProviderOne Billing and Resource Guide

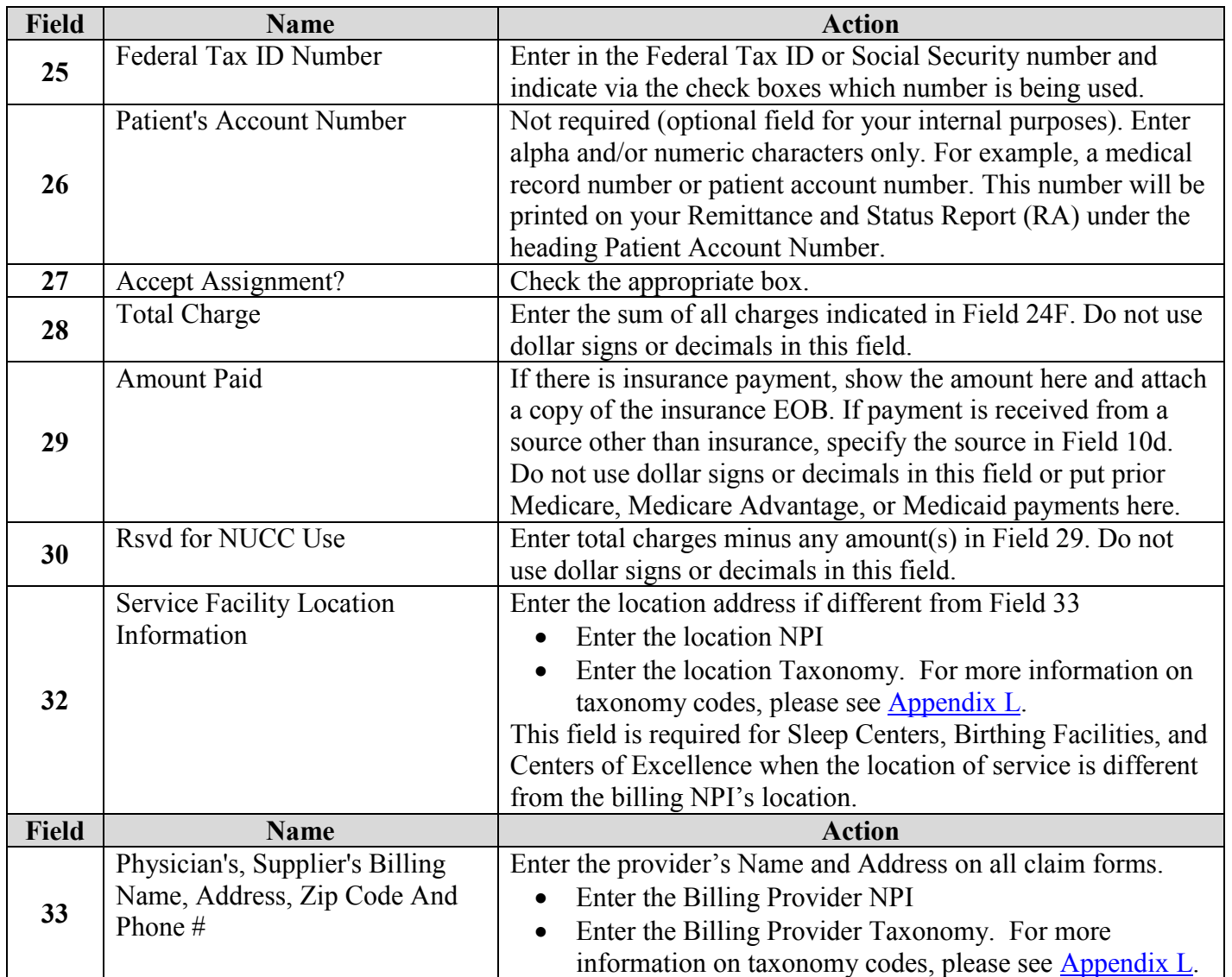